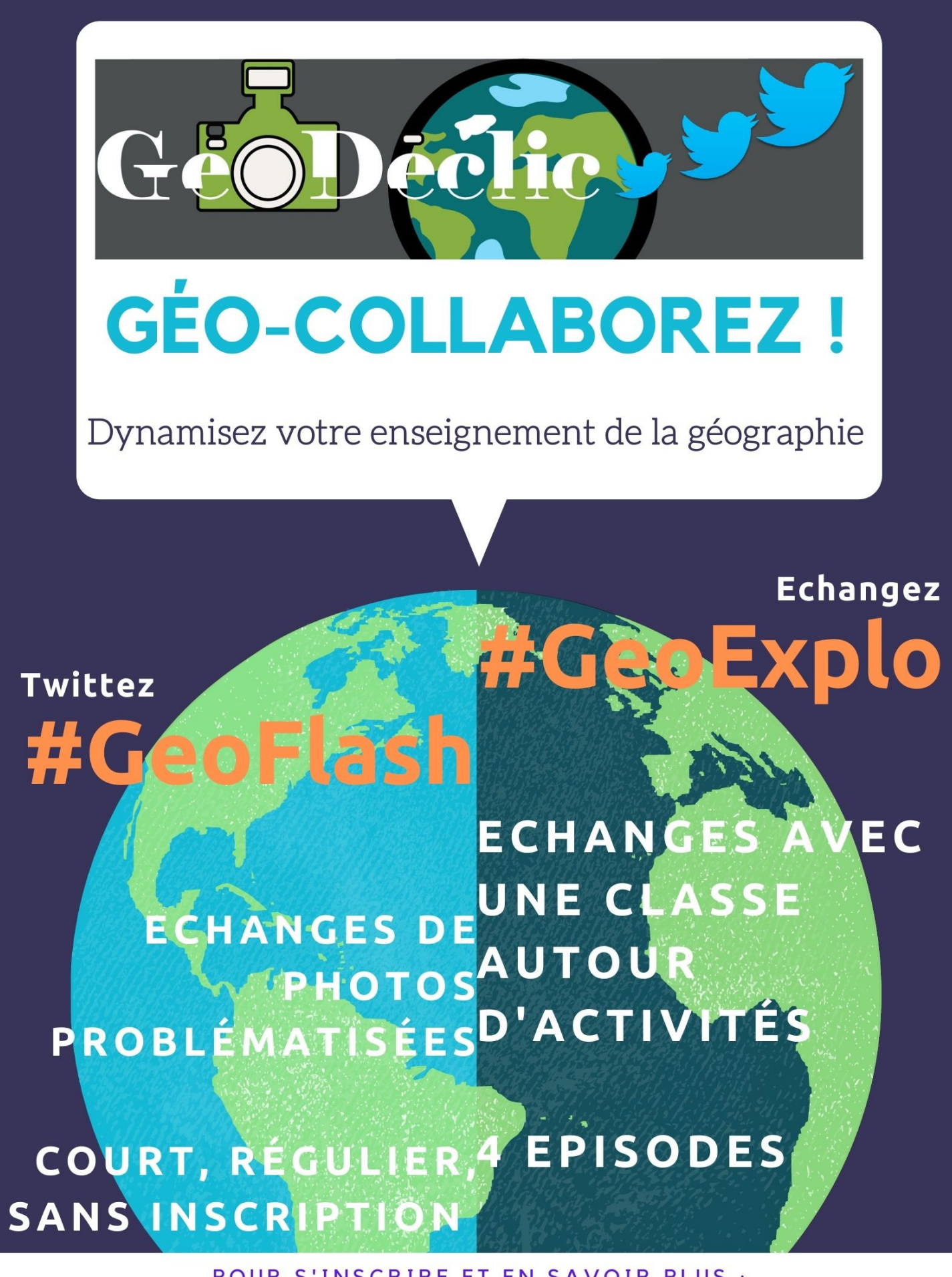

POUR S'INSCRIRE ET EN SAVOIR PLUS : HTTP://WWW.AC-GRENOBLE.FR/IEN.ST-GERVAIS/SPIP.PHP? ARTICLE2260

### **@GeoDeclic** se décline en deux formats complémentaires ou indépendants mais toujours collaboratifs

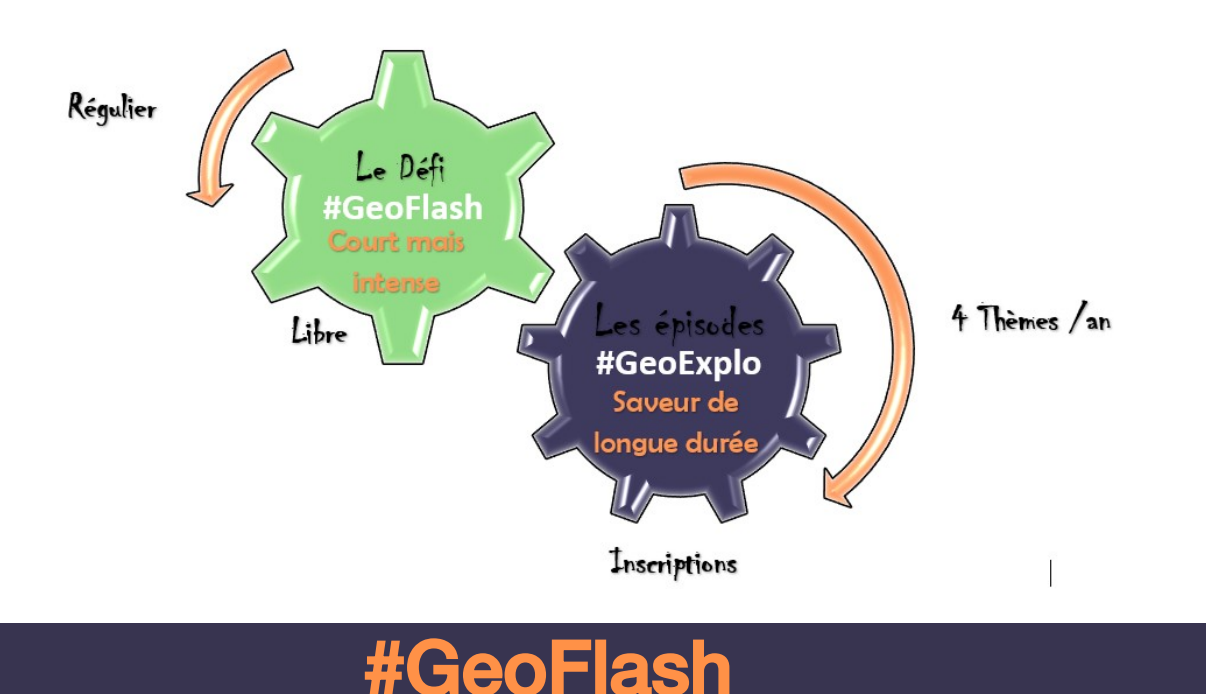

# Des échanges libres entre classes

Des temps dynamiques où l'on interroge son propre territoire selon les thèmes des programmes en comparant avec des territoires plus lointains.

Sans inscription, on échange quand on veut en suivant le fil Twitter dédié @GeoDeclic.

# #GeoExplo

## Des explorations guidées et des échanges avec une classe partenaire

Les appariements seront réalisés par @GeoDeclic en fonction des choix portés sur le formulaire d'inscription.

Interrogez votre propre territoire et en le comparant avec d'autres débuter une cartographie du territoire national et peut-être plus.

Une progression propose un temps de découverte et quatre épisodes thématiques cohérents entre eux.

Des activités guidées pour chaque épisode qui vous permettront d'aborder progressivement, les différentes parties du programme de géographie du cycle 3.

Les épisodes seront mis à disposition avant chaque période.

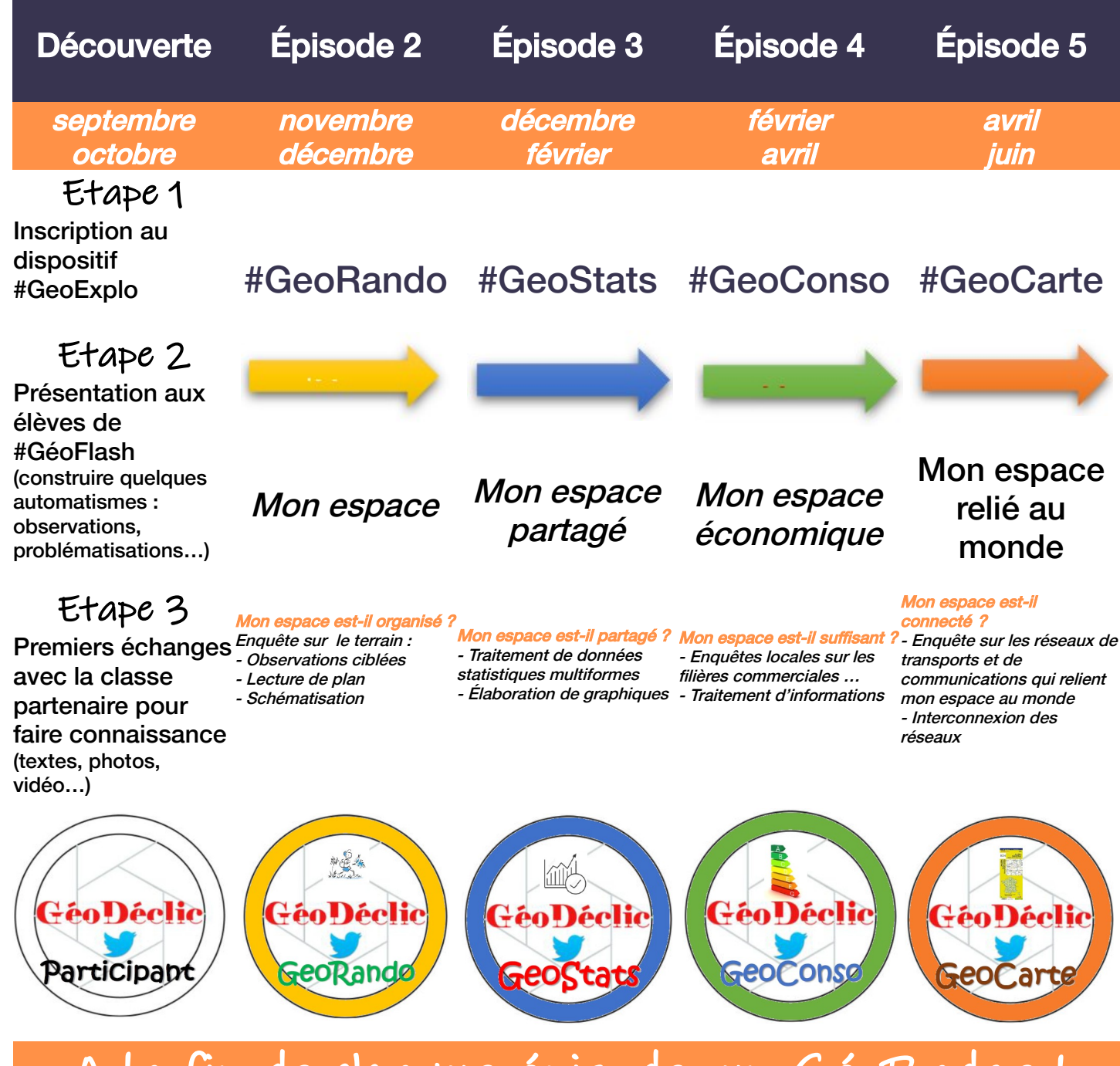

#### A la fin de chaque épisode, un GéoBadge ! → A l'inscription vous obtiendrez l'indispensable Badge Participant qui confirme

votre inscription et donc votre participation.

→ Chaque épisode réalisé vous permet de remporter un Geobadge correspondant au thème traité. Afin de l'obtenir, postez une photo de votre travail sur twitter avec la balise de l'épisode (#georando, #geostats, #geoconso ou #geocarte) et le nom du compte @geodeclic.

→ Les 5 Geobadges gagnés, tu obtiens officiellement le diplôme et le badge #GéoExplo

En savoir plus et s'inscrire :

<http://www.ac-grenoble.fr/ien.st-gervais/spip.php?article2260>